# Examcollection

<http://www.ipass4sure.com/examcollection.htm>

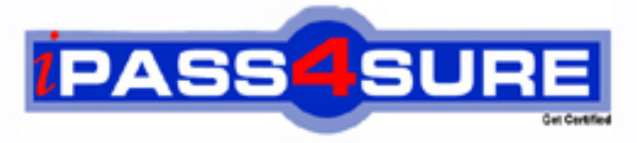

http://www.ipass4sure.com

# **9L0-517**

**Apple** ACTC 10.7 Recertification Exam

**http://www.ipass4sure.com/exams.asp?examcode=9L0-517**

**The 9L0-517 practice exam is written and formatted by Certified Senior IT Professionals working in today's prospering companies and data centers all over the world! The 9L0-517 Practice Test covers all the exam topics and objectives and will prepare you for success quickly and efficiently. The 9L0-517 exam is very challenging, but with our 9L0-517 questions and answers practice exam, you can feel confident in obtaining your success on the 9L0-517 exam on your FIRST TRY!**

**Apple 9L0-517 Exam Features**

- **Detailed questions and answers for 9L0-517 exam**
- **Try a demo before buying any Apple exam**
- **9L0-517 questions and answers, updated regularly**
- **Verified 9L0-517 answers by Experts and bear almost 100% accuracy**
- **9L0-517 tested and verified before publishing**
- **9L0-517 examcollection vce questions with exhibits**
- **9L0-517 same questions as real exam with multiple choice options**

**Acquiring Apple certifications are becoming a huge task in the field of I.T. More over these exams like 9L0-517 exam are now continuously updating and accepting this challenge is itself a task. This 9L0-517 test is an important part of Apple certifications. We have the resources to prepare you for this. The 9L0-517 exam is essential and core part of Apple certifications and once you clear the exam you will be able to solve the real life problems yourself.Want to take advantage of the Real 9L0-517 Test and save time and money while developing your skills to pass your Apple 9L0-517 Exam? Let us help you climb that ladder of success and pass your 9L0-517 now!**

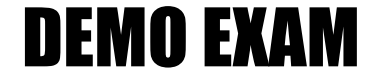

### For Full Version visit

<http://www.ipass4sure.com/allexams.asp>

#### **QUESTION:** 1

Which statement is true about Open Directory locales in OS X Lion Server?

A. Locales integrate the Open Directory domain with Active Directory forest names.

B. Locales organize Open Directory servers according to the subnet that they service.

C. Administrators can define locales to allow users to interact with services in the language of their choice.

D. Locales affect which folders,if any,appear in the Network view on a Mac client computer.

**Answer:** B

#### **QUESTION:** 2

Review the screenshot, and then answer the question below.

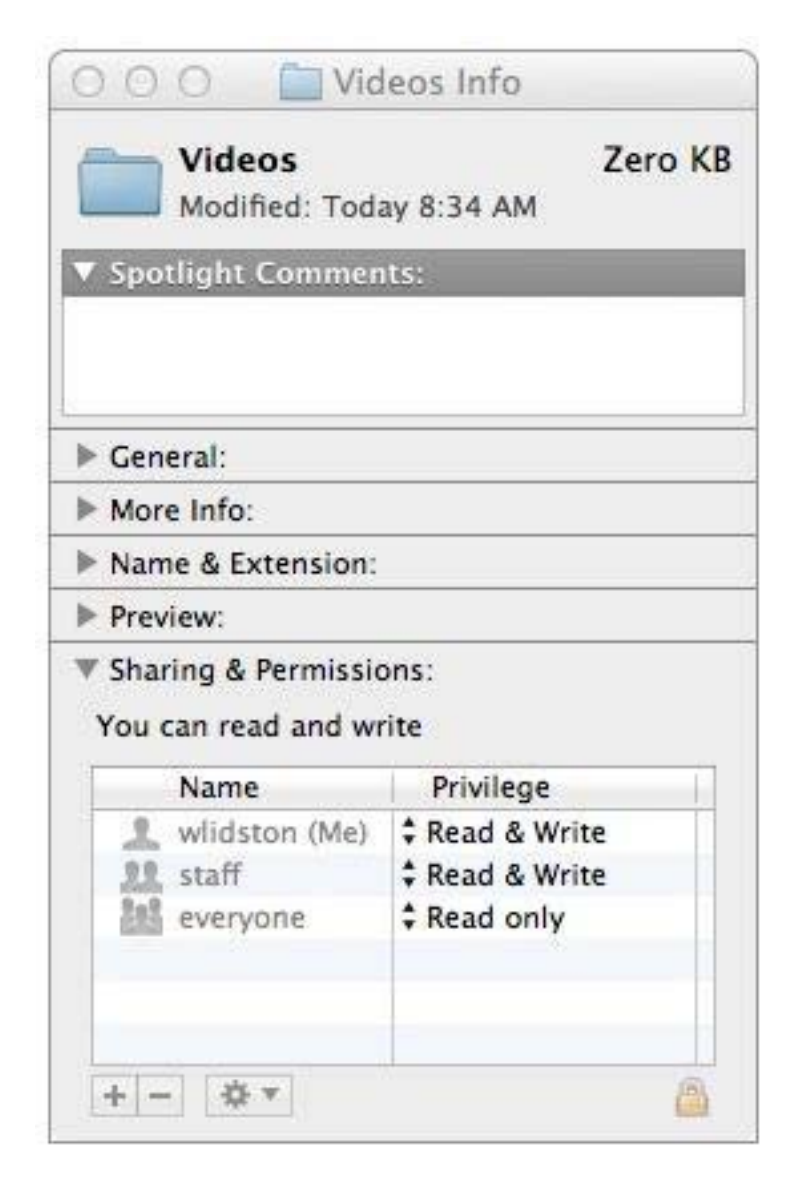

Using AFP, you copy a file from your Mac into the shared folder shown above. Members of the staff group report that they are unable to edit the file. Assuming no ACLs have been configured, what is the MOST LIKELY reason for this issue?

A. Everyone permissions apply to the staff group because the staff group's GID has been changed.

B. The file is locked.

C. The group permission for the file is set to read-only.

D. Members of the staff group do not have write access to /tmp/\_caches on the server.

#### **Answer:** C

#### **QUESTION:** 3

How do you create a configuration profile for a group managed on an OS X Lion Server computer located at server17.pretendco.com?

A. In Workgroup Manager,connect to server17.pretendco.com,select the group,and click Add Configuration.

B. In Server Tools,open Profile Manager,connect to server17.pretendco.com,select the group in the Library,and edit the profile.

C. In Server Admin,connect to server17.pretendco.com,select Profile Manager,select Groups,select the target group,and then click Add (+).

D. In a web browser,go to https://server17.pretendco.com/profilemanager/,select Groups in the sidebar,select the target group,click the

Profile tab,and then click Edit.

#### **Answer:** D

#### **QUESTION:** 4

What protocol does the Mail application in OS X Lion use to send email from a client computer to a mail server for delivery?

A. SMTP

- B. LDAP
- C. IMAP
- D. POP
- E. XMPP

**Answer:** A

**QUESTION:** 5

You are setting up an OS X Lion Server computer to host NetBoot images. How do you let users on client computers booted from the NetBoot service retain their personal system settings, such as their preferred Dock position?

A. In Server Admin,configure the NetBoot service to store its shadow files on an AFP or NFS server.

B. In Server app,set the managed preferences for the user accounts to "Never managed".

C. In Server Admin,enable the Client Data option for the volume on the server that is hosting the NetBoot images.

D. In Server app,configure the user accounts to use networked home folders.

#### **Answer:** D

#### **QUESTION:** 6

Which procedure will prevent guest users from seeing a specific shared folder that is hosted on an OS X Lion Server?

A. Enable the Hidden flag on the folder.

B. Set the folder's permissions for Everyone Else to No Access.

C. Add a period to the beginning of the folder's name.

D. Click the folder,then select Get Info from the File menu,and click the option "Hide from Guest Users."

#### **Answer:** B

#### **QUESTION:** 7

Which protocol can iCal clients use to access iCal service calendar files on an OS X Lion Server computer?

- A. AFP B. FTP
- C. NFS
- D. SMB
- E. HTTP

#### **Answer:** E

**QUESTION:** 8 In OS X Lion Server, the DHCP service  $\qquad \qquad$ 

- A. distributes IP addresses and associated information to clients
- B. translates network addresses
- C. authenticates users who access the server remotely
- D. maps IP addresses to names

#### **Answer:** A

#### **QUESTION:** 9

How can you update the software of an OS X Lion Server computer from a remote admin computer, using Server app?

A. Enable the Software Update service,and click Start Software Update.

B. Click Alerts in the sidebar,double-click any alert for an available software update,and then click Install.

C. Select the server name under Hardware in the sidebar,click the Updates tab,and then click

Install.

D. Select Server Updates from the Tools menu,click Check Now,and then click Install.

#### **Answer:** B

#### **QUESTION:** 10

You need to retrieve the latest Lion system update from Apple so you can install it on several networked iMacs. Which statement describes a valid method of using a single computer to begin this task?

A. Choose Download Only from the Update menu in Software Update on one computer,and then distribute the updates to the target iMacs overthe network.

B. Identify available updates using Software Update,choose "Go to Apple downloads page" from the Update menu,use Safari to download theupdates from the Apple Support website on one computer,and then distribute the updates to the target iMacs over the network.

C. Download the updates on one computer,and store them in the computer's /Network/Software Updates/ folder; Software Update willautomatically search this folder first when it runs on the target iMacs.

D. Open Software Update and click Receipts.

#### **Answer:** B

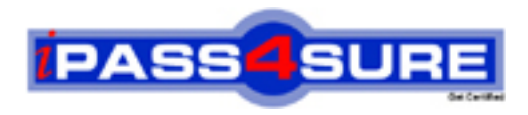

## **Pass4sure Certification Exam Features;**

- Pass4sure offers over **2500** Certification exams for professionals.
- More than **98,800** Satisfied Customers Worldwide.
- Average **99.8%** Success Rate.
- Over **120** Global Certification Vendors Covered.
- Services of Professional & Certified Experts available via support.
- Free 90 days updates to match real exam scenarios.
- Instant Download Access! No Setup required.
- Price as low as \$19, which is 80% more cost effective than others.
- Verified answers researched by industry experts.
- Study Material **updated** on regular basis.
- Questions / Answers are downloadable in **PDF** format.
- Mobile Device Supported (Android, iPhone, iPod, iPad)
- No authorization code required to open exam.
- **Portable** anywhere.
- *Guaranteed Success*.
- **Fast**, helpful support 24x7.

View list of All certification exams offered; http://www.ipass4sure[.com/allexams.as](http://www.ipass4sure.com/allexams.asp)p

View list of All Study Guides (SG); http://www.ipass4sure[.com/study-guides.asp](http://www.ipass4sure.com/study-guides.asp)

View list of All Audio Exams (AE); http://www.ipass4sure[.com/audio-exams.asp](http://www.ipass4sure.com/audio-exams.asp)

Download Any Certication Exam DEMO. http://www.ipass4sure[.com/samples.asp](http://www.ipass4sure.com/samples.asp)

To purchase Full version of exam click below; [http://www.](http://www.ipass4sure.com/allexams.asp)ipass4sure.com/allexams.asp

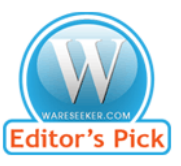

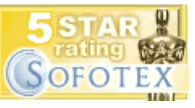

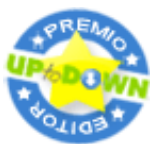

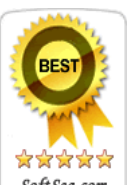

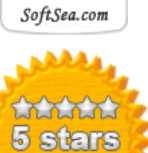

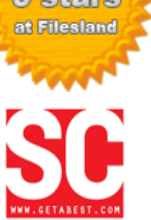

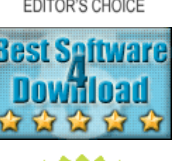

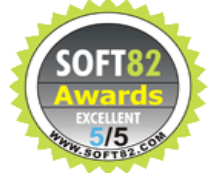

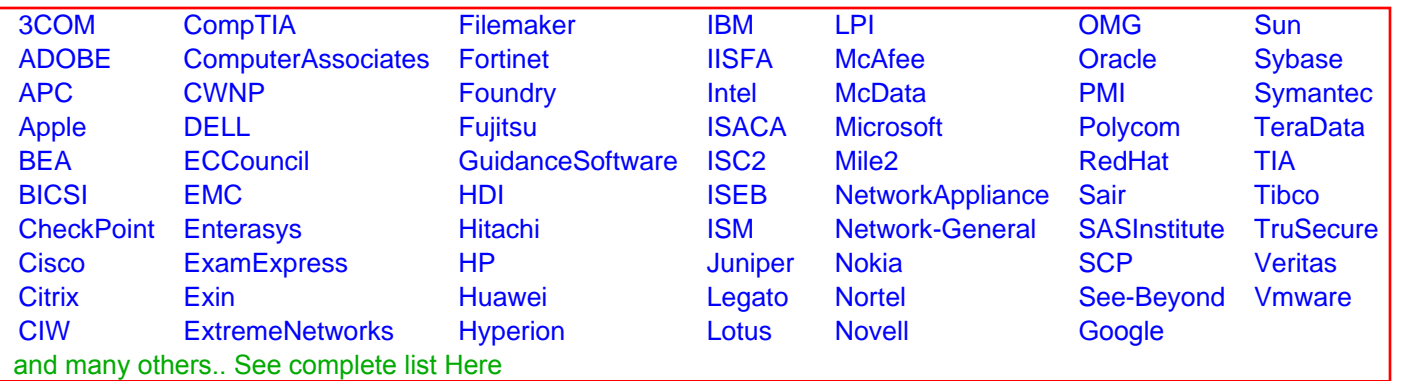

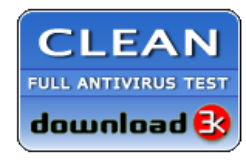

**Editor's Review EXCELLENT** 含含含含 SOFTPEDIA<sup>®</sup>

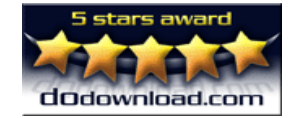

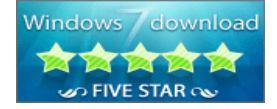

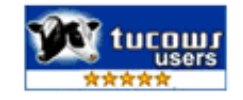